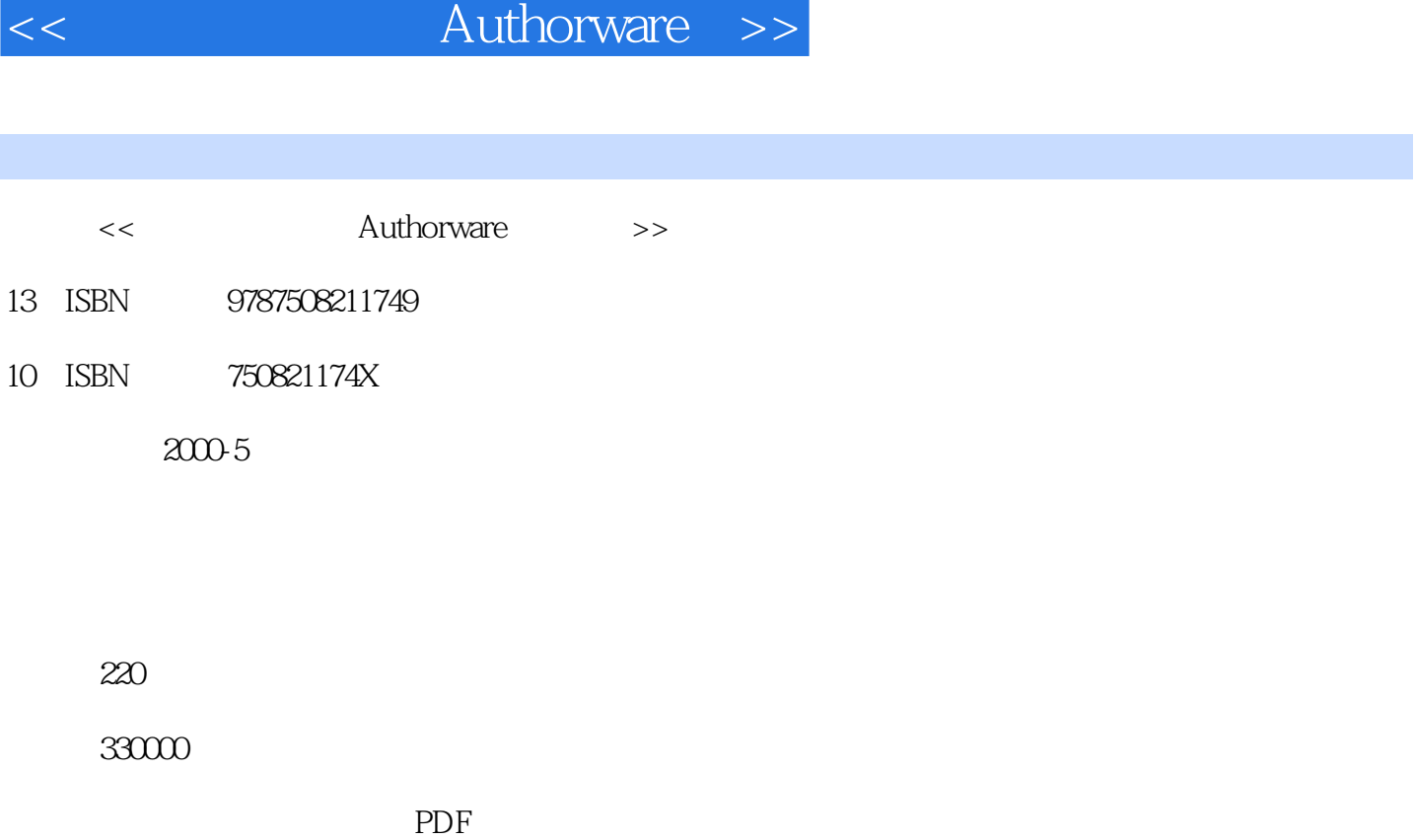

, tushu007.com

更多资源请访问:http://www.tushu007.com

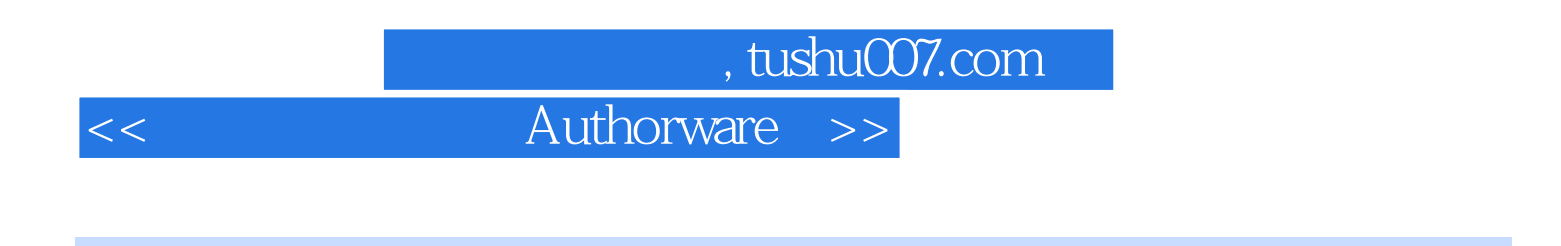

 $\lambda$ ttain $50$ 

本书以问答形式,全面系统地介绍了Authorware各版本基本操作方法和使用技巧,同时针对Authorware

Authorware Attain5.0

## , tushu007.com

## << Authorware >>

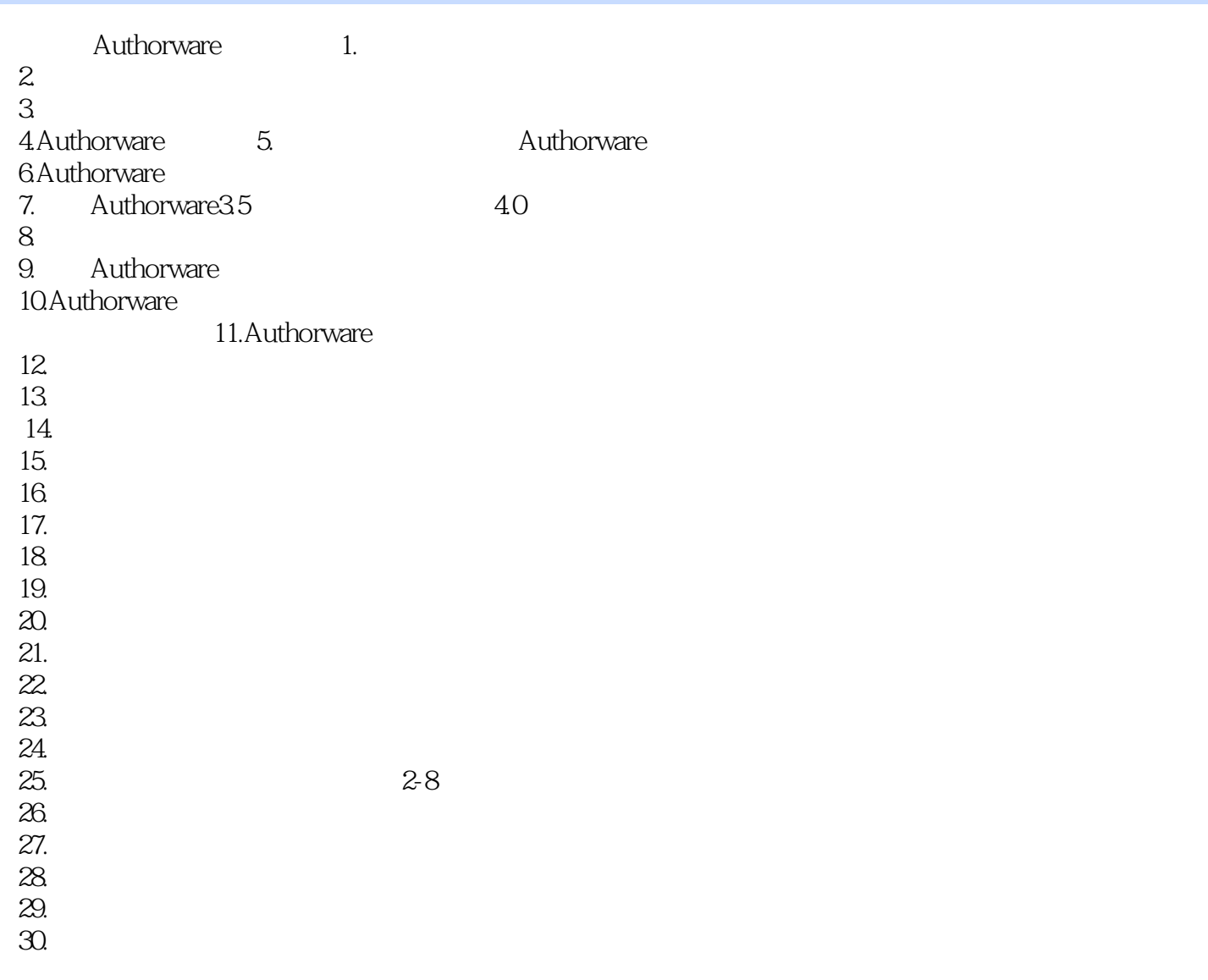

……第三章 选项设置第四章 高级专题第五章 问题精选第六章 网络发行第七章 系统变量第八章 系统

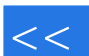

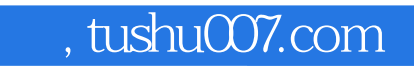

<< Authorware >>

本站所提供下载的PDF图书仅提供预览和简介,请支持正版图书。

更多资源请访问:http://www.tushu007.com